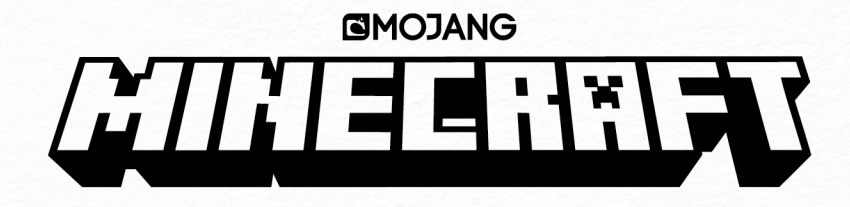

## **ALLES OVER EISURVIVAL**

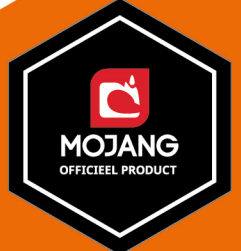

## **INTRO**

elkom bij het officiële handboek Alles over survival! Het heeft iets heel bijzonders om een nieuw spel te beginnen in Minecrafts survival-modus. Je komt terecht in een nieuw, nooit eerder verkende Bovenwereld waar je het leven mag gaan opbouwen dat je daar wilt leiden.

Zoals je weet moet je daar hard voor werken. Je hebt heel wat kennis nodig. En misschien ook wel wat geluk. Je gaat op avontuur en zult fantastische dingen zien en kostbare schatten vinden. Het zal niet lang duren voor je je thuis voelt in die wereld. Maar wat extra informatie is altijd welkom! Daarom hebben we dit handboek volgestopt met tips en trucs, verzameld tijdens jarenlang spelen. Je leert over de verschillende gebieden die erop liggen te wachten om ontdekt te worden en wat je daar kunt vinden, de mobs die je onderweg tegen zult komen, en welke spullen je nodig hebt om succesvol te zijn en te overleven.

Veel plezier!

ALEX WILTSHIRE **HET MOJANG TEAM**

### **ALLEEN SPELEN OF SAMEN?**

Als je eenmaal een device hebt gekozen, kun je beslissen wat voor avontuur je wilt en of je dat alleen of met vrienden wilt beleven.

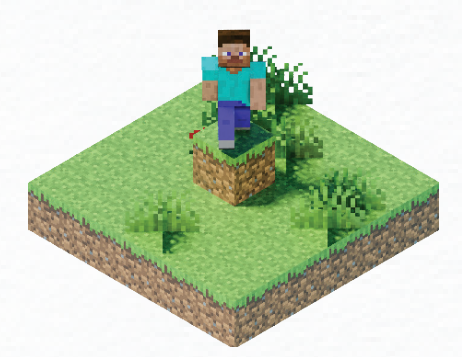

Alleen spelen is de originele speelwijze van Minecraft. Deze modus is iets voor jou als je de Minecraft uitdagingen liever in je eentje aangaat dan als team.

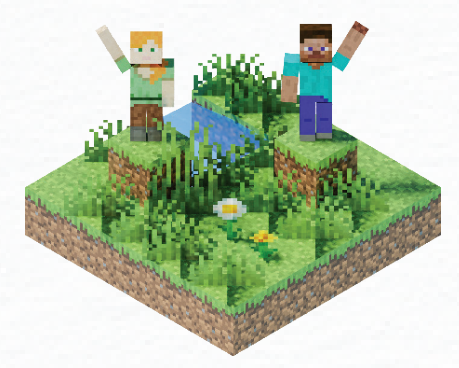

Kies voor samen spelen als je samen met vrienden binnen één netwerk een avontuur wilt beleven. Eén van jullie zal een LAN (local) area network) moeten opstarten, waar de anderen zich kunnen aansluiten.

#### **MOJANG STUFF MOJANG-INFO**

### **SPEELMODUS**

Dan zijn er ook nog verschillende modes waaruit je kunt kiezen, met een verschillende moeilijkheidsgraad.

Minecraft, wist Jeb niet zo goed wat hij winderant, was feb met zo goed wat mij<br>ervan moest denken, maar nu is het zijn divan moost donnon, maar ha lo Toen survival werd geïntroduceerd in

ัต

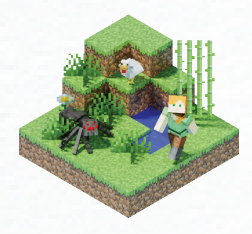

#### **SURVIVAL**

Kies voor survival om superveel lol te hebben met vechten tegen vijandige monsters en met materiaal verzamelen om in leven te blijven. Je moet eten, en terwijl je speelt win je ervaring en niveaus.

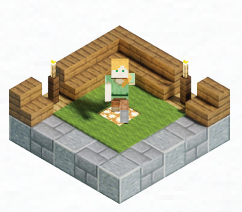

#### **CREATIVE**

In creative heb je geen last van vijandige mobs, kun je rondvliegen en meteen blokken vernietigen. Je hebt ook een inventaris bomvol materiaal waarmee je geweldige bouwwerken kunt creëren.

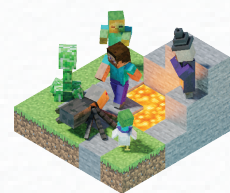

**HARDCORE**

Als je hardcore kiest, staat de moeilijkheidsgraad vast op zwaar en krijg je maar één leven. Als je doodgaat, is het echt einde verhaal – je wereld wordt verwijderd en je zult opnieuw moeten beginnen.

#### **VREDIG**

In survival-modus zit ook een optie 'vredig'. Je verzamelt dan nog steeds materiaal waarmee je dingen maakt om te kunnen overleven, maar zonder de vijandige mobs. En je gezondheid blijft ook op peil.

## **DIT BEN JIJ**

Nu je hebt besloten hoe je wilt spelen, kun je Minecraft opstarten. Maar voordat je op 'spelen' drukt en je eerste game begint, moet je nog kiezen als welk personage je gaat spelen.

## **JE PERSONAGE KIEZEN**

Klik op het kleerhangertje aan **STEVE ALEX** de onderkant van je scherm. Er zijn twee skins (personages) waar je uit kunt kiezen: Steve en Alex. Kies als welk personage je wilt spelen en druk op 'gebruiken'. Nu ben je klaar om te spelen!

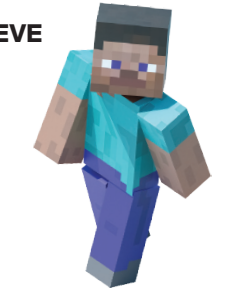

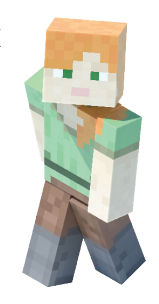

### **HEADS-UP DISPLAY**

Tijdens het spel krijg je op het scherm belangrijke informatie te zien over je personage. Deze info noemen we je heads-up display (ofwel HUD). Hier zie je wat alles betekent.

#### **KRUISJE**

Dit kruisje helpt je op blokken te richten die je wilt ontginnen of op monsters die je wilt raken. Precies op dat punt gebruik je het werktuig of voorwerp dat je in je hand hebt.

#### **GEZONDHEIDSBALK**

Je gezondheidsbalk laat zien hoeveel leven je nog hebt. Hij bestaat uit tien harties. Elk hartie staat voor twee gezondheidspunten, dus je hebt twintig punten in totaal. Je verliest punten als je niet eet en als je schade oploopt (door een monsteraanval bijvoorbeeld). Houd je gezondheidsbalk altijd zo vol mogelijk.

#### **ERVARING**

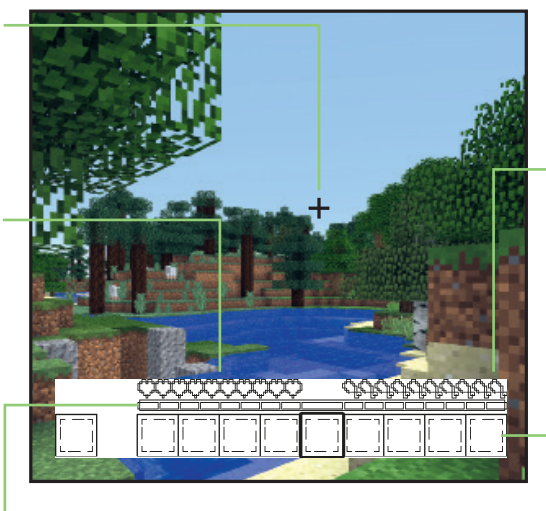

#### **VOEDSELBALK**

Je voedselbalk is ook heel belangrijk, want die heeft invloed op je gezondheidsbalk. Hij bestaat uit tien drumsticks. In totaal heb je twintig voedselpunten, dus elke drumstick staat voor twee punten. Houd je balk vol, anders verlies je gezondheidspunten.

Deze balk laat zien hoeveel ervaringspunten (XP's) je tot nu toe hebt verdiend. Met ontginnen, ertsen smeden en mobs verslaan verdien je XP. Er verschijnen dan groene balletjes, ervaringsbollen, die je vanzelf verzamelt als je dichtbij genoeg staat. Naarmate je omhoog gaat in niveau krijg je ook meer ervaring.

#### **HOTBAR**

Deze negen vakjes zijn handig om de items in op te slaan die je het meest gebruikt. Het losse vakje links van je hotbar heet het andere-handvakje. Als je een vakje selecteert op je hotbar dat leeg is en je op 'voorwerp gebruiken' klikt, dan gebruik je het item in het andere-handvakje.

## **INVENTARIS**

Als je in survival, hardcore of vredig speelt, verzamel je bergen nuttige blokken en voorwerpen, die je moet opslaan en ordenen in je inventaris. Tijdens het spel kun je je inventaris op elk moment openen. Hier zie je een gedetailleerd beeld van je inventaris.

#### **HARNASVAKJES**

#### **WERKPLAATS**

Op pagina 89 leer je hoe je een harnas maakt en aantrekt.

Sleep materiaal naar je werkplaats om simpele dingen te maken, zoals houten planken en fakkels.

#### **OUTPUTBLOKJE**

Je vers gemaakte voorwerp verschijnt in je outputblokje, klaar om opgeslagen te worden in je inventaris.

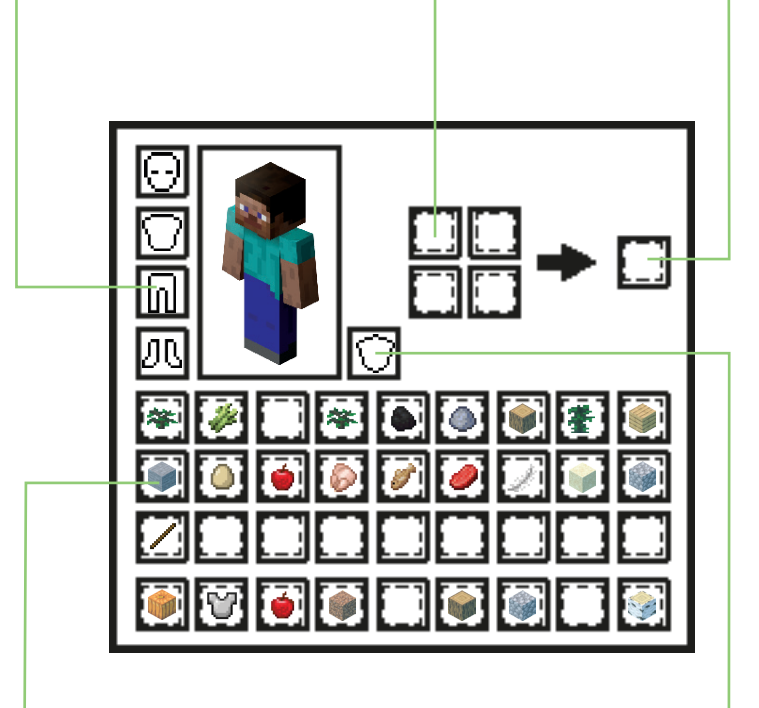

#### **VOORWERPVAKJES**

Er zijn 27 voorwerpvakjes beschikbaar. Veel blokken en voorwerpen kunnen op elkaar gestapeld worden, tot maximaal 64. Sommige voorwerpen, zoals eieren en emmers, kun je maar tot maximaal 16 opstapelen. Gereedschapsvoorwerpen kunnen helemaal niet opgestapeld worden. Als je over een voorwerp in je inventaris beweegt, verschijnt de naam.

#### **ANDERE-HANDVAKJE**

In je andere-handvakje kun je een tweede voorwerp leggen, zodat je twee handen kunt gebruiken. Je gebruikt automatisch het voorwerp in je andere-handvakje als er geen voorwerp in je hoofdvakje ligt. Het anderehandvakje is ideaal voor dingen als pijlen, voedsel of fakkels, maar niet voor wapens, want die werken daarin niet.

# **SYMBOLEN VERKLAARD**

Door dit hele boek kom je symbolen tegen die staan voor allerlei voorwerpen, waardes of eigenschappen, van wat schade veroorzaakt tot wat mobs laten vallen. Kijk terug op deze pagina om te checken wat alles betekent.

#### **ALGEMEEN**

### **MOJANG STUFF MOJANG-INFO**

Deze superexclusieve informatie komt van de Mojang-ontwerpers zelf.

Ñ

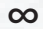

Geeft aan dat dit gevallen voorwerp onbeperkt is en de bijbehorende mob nog leeft.

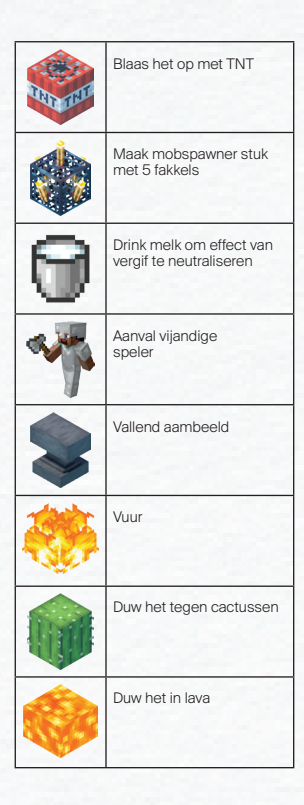

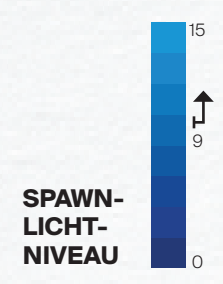

Geeft het lichtniveau aan waarbij een mob spawnt. In dit voorbeeld spawnt de mob bij lichtniveau 9 of hoger.

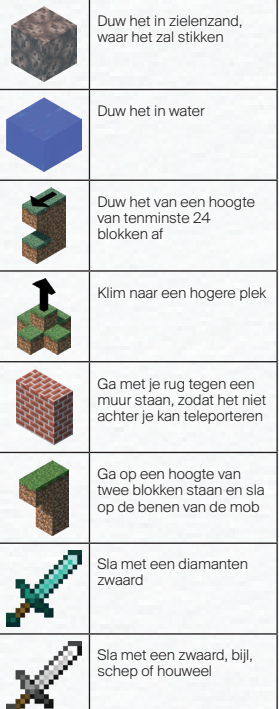

Mob gaat niet dood als de zon opkomt.

**VIJANDIGHEID**

Geeft het vijandigheidsniveau van een mob aan. Geel is passief, oranje is neutraal en rood is vijandig.

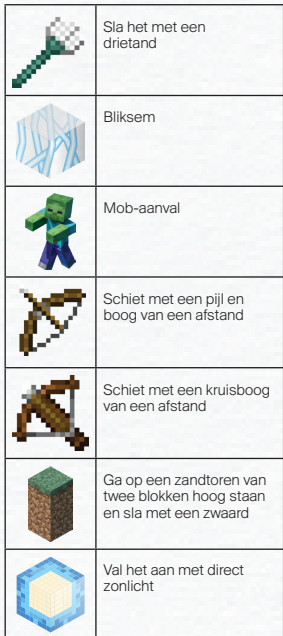

# **VOORDAT JE SPAWNT**

Dit boek gaat ervan uit dat je in je eentje speelt in survival-modus. Voordat je begint met je eerste game (en 'spawnt' in de wereld die je hebt gecreëerd), zijn er een paar dingen die je moet weten over de mysterieuze wereld van Minecraft.

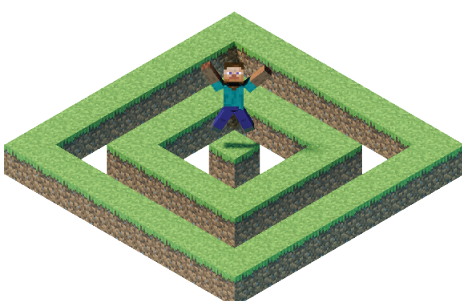

#### **WERELD-SEED**

Dit is de serie getallen of karakters waarmee elke Minecraft-wereld wordt gegenereerd en waarmee wordt bepaald hoe alles eruitziet. Mensen delen de beste seeds online. De wereld-seed start automatisch, maar je kunt hem handmatig instellen als je een bepaald soort wereld wilt proberen. Ga dan naar 'nieuwe wereld creëren' en 'meer wereldinstellingen'.

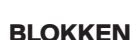

Het Minecraft-landschap bestaat uit natuurlijk gegenereerde blokken, maar je kunt ook zelf blokken maken. Blokken kunnen op andere blokken geplaatst worden en je kunt ermee bouwen. Sommige zijn ondoorzichtig, andere transparant, en ze kunnen vloeibaar of massief zijn. Blokken hebben vaak ook een bepaalde functie: fakkels leveren bijvoorbeeld een lichtbron op en taart herstelt voedselpunten.

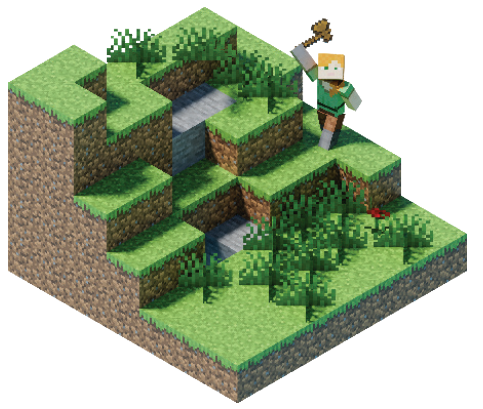

#### **VOORWERPEN**

Je kunt geen voorwerpen plaatsen in Minecraft, maar je kunt ze wel meenemen en laten vallen voor andere spelers. Vaak hebben ze een functie, gereedschap bijvoorbeeld, en kun je ze combineren om blokken te maken, zoals buskruit.

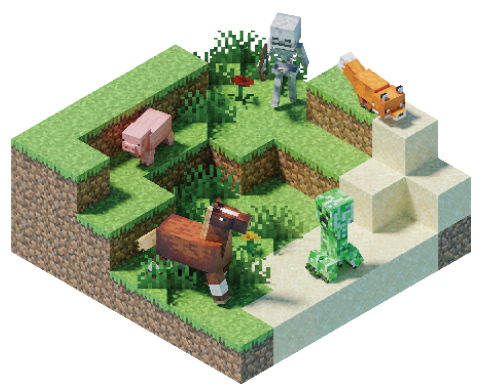

#### **MOBS**

Mob is een afkorting van 'mobiel': alle levende, bewegende wezens. Mobs kunnen passief, neutraal of vijandig zijn. Soms kun je ze temmen, en er zijn twee speciale hulp-mobs die je helpen jezelf te verdedigen.

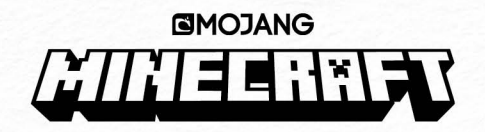

De wereld van Minecraft is klaar om verkend te worden. Maar er dreigt gevaar op elke hoek, dat het zelfs de dapperste avonturier moeilijk maakt!

Dit officiële Minecraft boek Alles over survival helpt je overleven. Leer hoe je allerlei hulpmiddelen vindt, een uitrusting maakt en jezelf beschermt tegen vijandige mobs.

Dankzij de kennis en tips van de Mojang-experts is dit de ultieme survivalgids voor nieuwe Minecrafters.

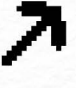

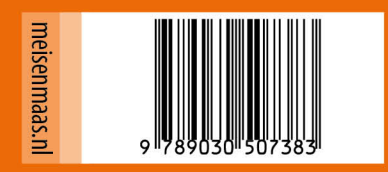